## MOOVI 満50-2 バスタイムスケジュールと路線図

日浦50-2 一十二夜坂下 マブリを使って見る

浦50-2 バス行(二十三夜坂下)には2ルートがあります。平日の運行時間は次のとおりです。 (1)二十三夜坂下:20:55 - 22:35(2)浦和駅東口:06:11 - 06:42 Moovitアプリを使用して、最寄りの浦50-2 バス駅を見つけ、次の浦50-2バスが到着するのはいつかを調べることがで きます。

## 最終停車地**:** 二十三夜坂下

12回停車

お線スケジュールを見る

浦和駅東口

日の出通り (浦和区)

前地三丁目

大在家

太田窪

本村(さいたま市南区太田窪)

細野

谷田小学校

太田窪五丁目

善前

二十三夜

二十三夜坂下

浦**50-2** バスタイムスケジュール 二十三夜坂下ルート時刻表:

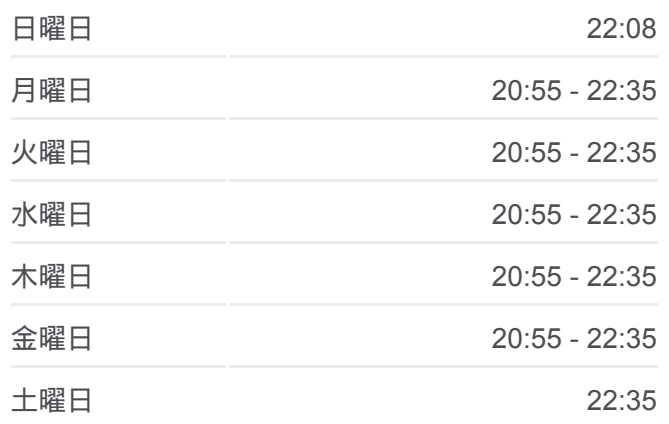

浦**50-2** バス情報 道順**:** 二十三夜坂下 停留所**:** 12 旅行期間**:** 14 分 路線概要**:**

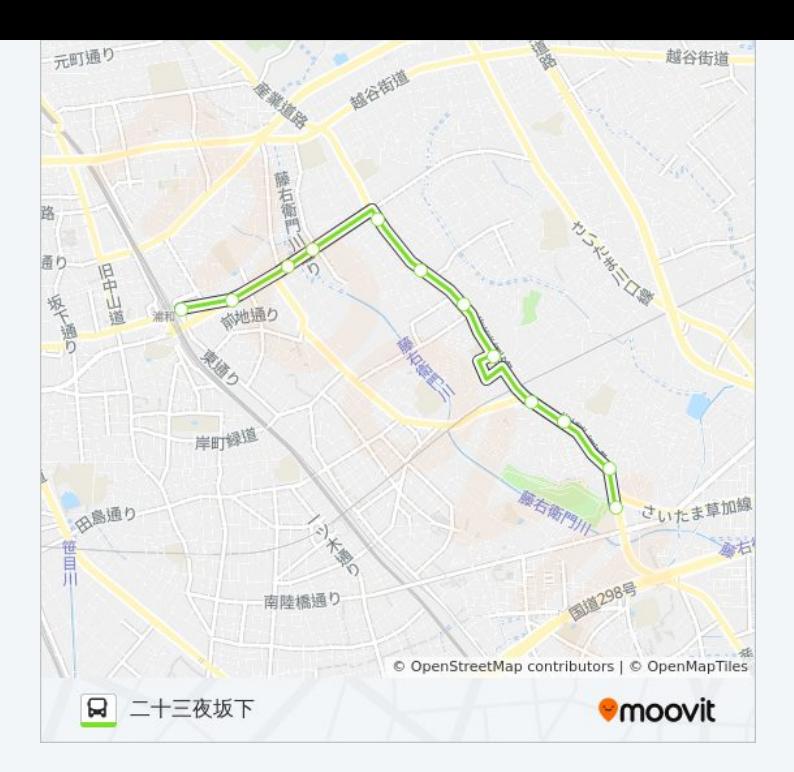

## 最終停車地**:** 浦和駅東口

12回停車 [路線スケジュールを見る](https://moovitapp.com/%E6%9D%B1%E4%BA%AC%E9%83%BD___tokyo-5615/lines/%E6%B5%A650_2/16386998/4182656/ja?ref=2&poiType=line&customerId=4908&af_sub8=%2Findex%2Fja%2Fline-pdf-%25E6%259D%25B1%25E4%25BA%25AC%25E9%2583%25BD___Tokyo-5615-1583325-16386998&utm_source=line_pdf&utm_medium=organic&utm_term=%E4%BA%8C%E5%8D%81%E4%B8%89%E5%A4%9C%E5%9D%82%E4%B8%8B)

二十三夜坂下

二十三夜

善前

太田窪五丁目

谷田小学校

細野

本村(さいたま市南区太田窪)

太田窪

大在家

前地三丁目

日の出通り(浦和区)

浦和駅東口

浦**50-2** バスタイムスケジュール 浦和駅東口ルート時刻表:

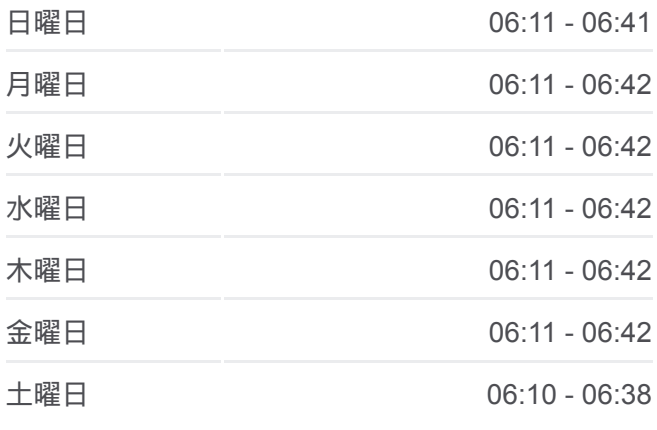

浦**50-2** バス情報 道順**:** 浦和駅東口 停留所**:** 12 旅行期間**:** 15 分 路線概要**:**

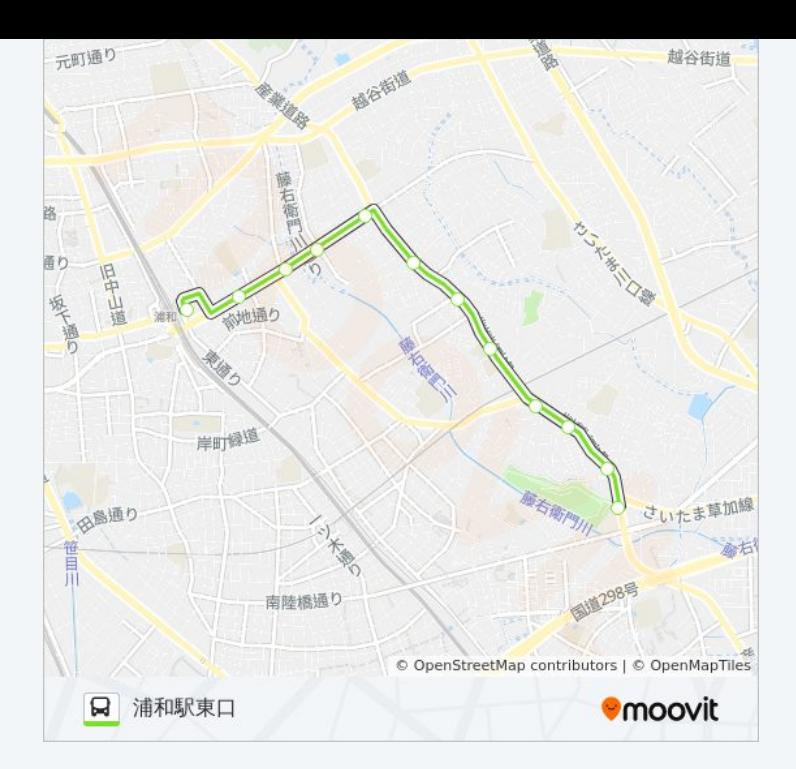

浦50-2 バスのタイムスケジュールと路線図は、moovitapp.comのオフライ ンPDFでご覧いただけます。 [Moovit App](https://moovitapp.com/%E6%9D%B1%E4%BA%AC%E9%83%BD___tokyo-5615/lines/%E6%B5%A650_2/16386998/4182988/ja?ref=2&poiType=line&customerId=4908&af_sub8=%2Findex%2Fja%2Fline-pdf-%25E6%259D%25B1%25E4%25BA%25AC%25E9%2583%25BD___Tokyo-5615-1583325-16386998&utm_source=line_pdf&utm_medium=organic&utm_term=%E4%BA%8C%E5%8D%81%E4%B8%89%E5%A4%9C%E5%9D%82%E4%B8%8B)を使用して、ライブバスの時刻、 電車のスケジュール、または地下鉄のスケジュール、東京内のすべての公 共交通機関の手順を確認します。

Moovit[について](https://moovit.com/about-us/?utm_source=line_pdf&utm_medium=organic&utm_term=%E4%BA%8C%E5%8D%81%E4%B8%89%E5%A4%9C%E5%9D%82%E4%B8%8B) · MaaS[ソリューション](https://moovit.com/maas-solutions/?utm_source=line_pdf&utm_medium=organic&utm_term=%E4%BA%8C%E5%8D%81%E4%B8%89%E5%A4%9C%E5%9D%82%E4%B8%8B) · [サポート対象国](https://moovitapp.com/index/ja/%E5%85%AC%E5%85%B1%E4%BA%A4%E9%80%9A%E6%A9%9F%E9%96%A2-countries?utm_source=line_pdf&utm_medium=organic&utm_term=%E4%BA%8C%E5%8D%81%E4%B8%89%E5%A4%9C%E5%9D%82%E4%B8%8B) · Mooviter[コミュニティ](https://editor.moovitapp.com/web/community?campaign=line_pdf&utm_source=line_pdf&utm_medium=organic&utm_term=%E4%BA%8C%E5%8D%81%E4%B8%89%E5%A4%9C%E5%9D%82%E4%B8%8B&lang=en)

© 2024 Moovit - All Rights Reserved.

ライブで到着時間を確認する。

 $\begin{tabular}{|c|c|c|c|c|} \hline \quad \quad & \text{Use} & \quad \quad & \text{App Store} & \quad \quad & \text{Google Play} \\ \hline \quad \quad & \text{Web App} & \quad \quad & \text{object} & \quad \quad & \text{respectively} \\ \hline \end{tabular}$